МІНІСТЕРСТВО ОСВІТИ І НАУКИ УКРАЇНИ ЗАХІДНОУКРАЇНСЬКИЙ НАЦІОНАЛЬНИЙ УНІВЕРСИТЕТ СОЦІАЛЬНО-ГУМАНІТАРНИЙ ФАКУЛЬТЕТ

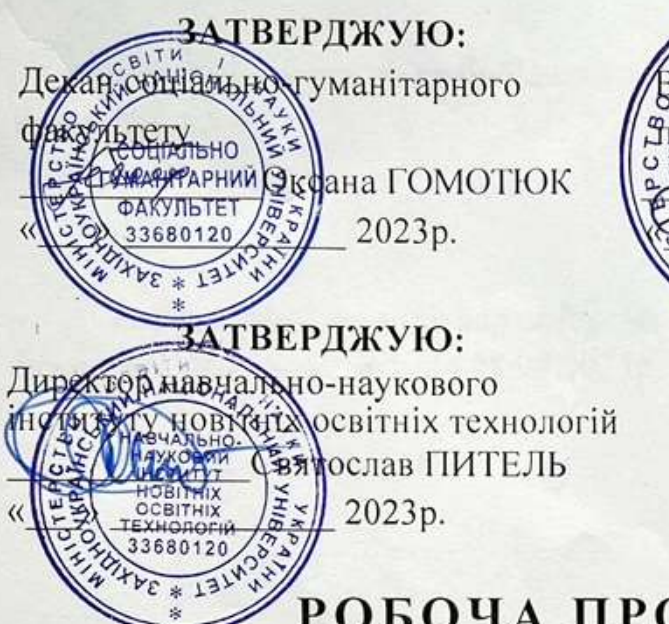

РДЖУЮ: науково-OCTPOBEPXOB 2023p

# РОБОЧА ПРОГРАМА

з дисципліни

#### «З-D МОДЕЛЮВАННЯ»

Ступінь вищої освіти - перший (бакалаврський)

Галузь знань - 02 «Культура і мистецтво»

Спеціальність - 022 «Дизайн»

Освітньо-професійна програма - «Графічний дизайн»

Кафедра комп'ютерної інженерії

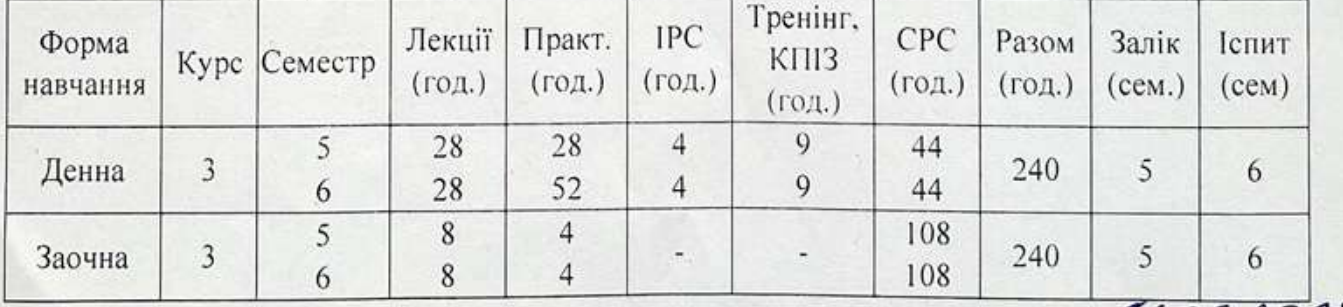

Тернопіль - ЗУНУ 2023

Робоча програма складена на основі освітньо-професійної програми підготовки бакалавра галузі знань 02 «Культура і мистецтво» спеціальності 022 «Дизайн», затвердженої на засіданні Вченої ради ЗУНУ (протокол № 9 від 26.05.2021 р.).

Робочу програму розробила: старший викладач кафедря комп'ютерної Ірина ГУРАЛЬ інженерії, к.т.н.

Робоча програма затверджена на засіданні кафедри комп'ютерної інженерії, протокол № 1 від 28.08.2023р.

Завідувач кафедри КІ

Леся ДУБЧАК

Розглянуто та схвалено групою забезпечення спеціальності «Дизайн», протокол № 1 від 30.08.2023р.

1. Marti di viu cultural del permeter dal scripto per per favore

Керівник групи забезпечення спеціальності «Дизайн»

Гарант ОП

 $\frac{dy}{dx}$  Po

Роман П'ЄХ

Роман П'ЄХ

# **СТРУКТУРА РОБОЧОЇ ПРОГРАМИ НАВЧАЛЬНОЇ ДИСЦИПЛІНИ**

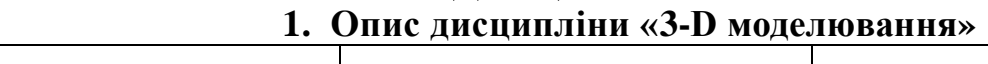

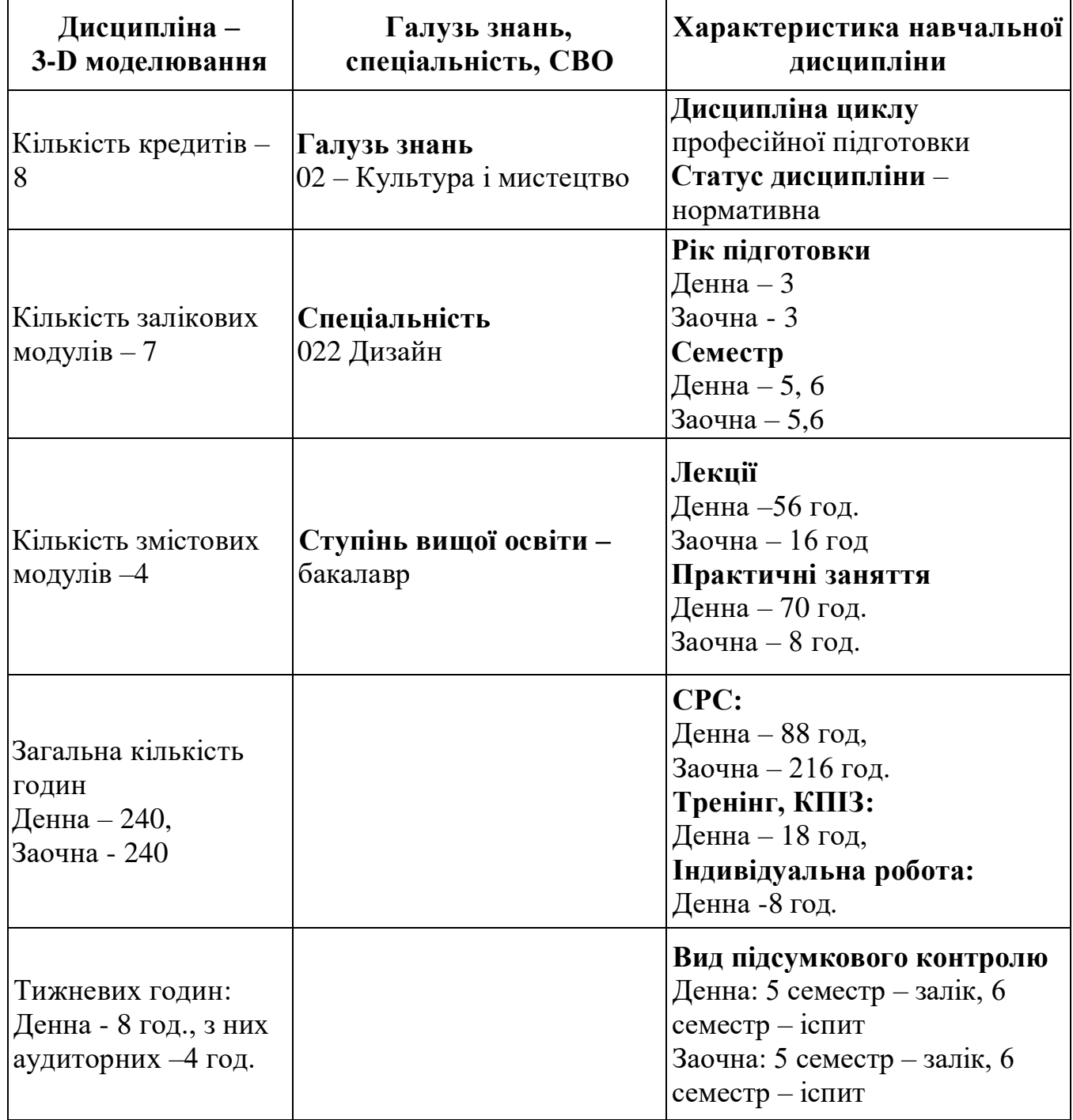

#### **2. Мета й завдання вивчення дисципліни «3D моделювання»**

#### **2.1. Мета вивчення дисципліни**

Метою викладання дисципліни «3-D моделювання» є надання здобувачам вищої освіти теоретичним основам, зокрема математичним методам, комп'ютерного моделювання тривимірних (3-D) об'єктів, а також практичних знань щодо сучасних наукових концепцій, понять, методів та технологій візуалізації та моделювання тримірних об'єктів.

# **2.2. Завдання вивчення дисципліни**

В результаті вивчення дисципліни студенти повинні отримати теоретичні знання з наступних напрямків:

- системи геометричного моделювання та їх реалізація;
- топологія, та топологічні властивості об'єктів моделювання;
- математичне представлення поверхонь та кривих при геометричному комп'ютерному моделюванні 3-D об'єктів;
- апроксимація кривих та поверхонь при 3-D моделюванні.

#### **2.3. Найменування компетентностей, формування котрих забезпечує вивчення дисципліни:**

ЗК1. Здатність до абстрактного мислення, аналізу та синтезу.

ЗК2. Здатність застосовувати знання у практичних ситуаціях.

ЗК6. Здатність вчитися йоволодівати сучасними знаннями.

ЗК8. Здатність генерувати нові ідеї(креативність).

ЗК11. Здатність приймати обґрунтовані рішення.

ЗК12. Здатність оцінювати та забезпечувати якість виконуваних робіт.

#### **2.4. Передумови для вивчення дисципліни**

Зазначена дисципліна включена до циклу дисциплін професійної підготовки за переліком програми. У структурно-логiчнiй схемі навчання зазначена дисципліна розміщена на ІІІ-му курсі. Вивчення курсу «3-D моделювання» передбачає наявність систематичних та ґрунтовних знань із комп'ютерної графіки, цілеспрямованої роботи над вивченням спеціальної літератури, активної роботи на лекціях та практичних заняттях, самостійної роботи.

## **2.5. Результати навчання**

1. Знати і розуміти засади фундаментальних математичних методів моделювання, оптимізаціїта аналізу.

2. Вміти результативно працювати самостійно та у складі команди.

3. Вміти ставити та розв`язувати завдання, застосовуючи передові інженерні методи розрахунків.

4. Уміти використовувати комп'ютерну техніку для моделювання механічних систем.

5. Уміти розробляти 3D моделі різних об'єктів

6. Вміти використовувати тривимірне моделювання у вирішенні різних прикладних задач.

### **3. Програма навчальної дисципліни «3-D моделювання»** *Змістовиймодуль 1. Геометричне 3-D моделювання.*

**Тема 1.** Поняття геометричного моделювання.

Загальне поняття про геометричне моделювання, що використовується в комп'ютерних системах.

Література: 1, С.12-14; 2, С.9-10; 3, С.51-60.

**Тема 2.** Основи геометричного 3-D моделювання.

Специфічний апарат геометричного моделювання. Однорідні координати.

Література: 1, С.23-25; 2, С.15-18.

**Тема 3.** Елементи матричноїалгебри.

Види матриць, операції над матрицями. Вектори, операції над векторами, орти. Векторні рівняння. Нормалізація параметрів векторного рівняння. Представлення векторів у формі матриць, загальний вигляд матриці операцій над векторами.

Література: 1, С.21-22; 2, С.18-21.

**Тема 4.** Топологія оболонок**.**

Топологія та топологічні об'єкти. Співвідношення між топологічними та геометричними поняттями. Цикли та ребра. Ейлерові характеристики поверхонь та оболонок. Теорема Пуанкаре. Зв'язність оболонок. Орієнтованість оболонок. Не орієнтованіі оболонки. Формула Ейлера-Пуанкаре для замкнутих орієнтованих оболонок. Коректні та не коректні оболонки для цілей3-D моделювання.

Література: 1, С.99-118; 2 С.262-274; 4; 5.

**Тема 5.** Системи геометричного моделювання. Каркасне моделювання.

Типи систем моделювання. Каркасне моделювання: особливості та застосування.

Література : 1, С.36-40; 2, С.276-322; 3, С.115-155; 6; 7.

**Тема 6.** Твердотільне моделювання.

Твердотільне моделювання: застосування, примітиви, булєві операції над примітивами. Види твердотільного моделювання: замітання, скінінг. Моделювання границь при твердотільному моделюванні.

Література : 1, С.36-40; 2, С.276-322; 3, С.115-155; 6; 7.

**Тема 7.** Поверхневе моделювання.

Поверхневе моделювання: замкнені та не замкнені оболонки; види та прийоми моделювання. Типи поверхонь при поверхневому моделюванні. Гібридне та небагатообразне моделювання.

Література : 1, С.36-40; 2, С.276-322; 3, С.115-155; 6; 7.

#### *Змістовиймодуль 2. Математичне забезпечення 3-D моделювання у комп'ютерних системах.*

**Тема 8.** Перетворювання систем координат.

Однорідні координати. Операції над системами координат у матричній

формі: трансляція, поворот, масштабування, відображення.

Література: 1, С.15-20; 2, С.11-21; 3, С.67-77.

**Тема 9.** Геометрія кривих та поверхонь.

Параметрична форма рівнянь. Нормалізовані параметри. Геометрія кривих. Геометрія поверхонь. Дотична площина та нормальний перетин. Теорема Меньє. Головні напрями (перетини) поверхні. Співвідношення між головними радіусами кривізни, точки перегину.

Література :1, С.26-35; 2, С.22-45; 3, С.164-168.

**Тема 10.** Представлення кривих та поверхонь в комп**'**ютерному 3Dмоделюванні.

Типи рівнянь кривих на площині. Пласкі аналітичні лінії. Лінії у просторі. Еквідистантні криві. Способи побудови пласких кривих. Способи побудови просторових кривих. Типи рівнянь поверхонь. Білінійна поверхня. Клапоть Куна. Способи побудови поверхонь.

Література :1, С.43-53, 86-91; 2, С.71-80; 145-168; 3, С.164-224.

**Тема 11.** Апроксимація кривих та поверхонь в комп**'**ютерному 3-D моделюванні**.** Сплайни.

Інтерполяція кривих та поверхонь як випадок апроксимації. Сплайн – цілі побудови. Сплайни Лагранжа та Ньютона. Криві Ерміта. Криві Без'є. B-Сплайн. Криві NURBS. Апроксимація поверхонь.

Література : 1, С.64-83, С.91-96; 2, С.81-140, С.169-183; 3, С.169-184, С.209-220.

**Тема 12.** Варіаційні зв**'**язки та параметричне моделювання.

Сфера використання. Накладання варіаційних зв'язків. Фіксуючі зв'язки. Зв'язки точок та кривих. Алгебраїчні зв'язки.

Література: 2, С.324 – 337.

*Змістовий модуль 3. Основи 3D моделювання. Створення 3D об'єктів.* 

**Тема 13.** Редактори 3D моделювання.

Сучасні 3D редактори. Види і загальні характеристики 3D редакторів. Редактор 3ds Max.

Література :3-6.

**Тема 14.** Вступ до 3ds Max.

Інтерфейс 3ds Max. Елементи інтерфейсу 3ds Max. Налаштування програми 3ds Max.

Література : 6-10.

**Тема 15.** Основи простих моделей в 3ds Max.

Види моделей. Методи створення простих 3D моделей в 3ds Max. Література :3, 4.

**Тема 16.** Поняття модифікаторів.

Модифікатори. Види і використання модифікаторів.

Література :5, 6.

**Тема 17.** Полігональне моделювання.

Полігональні об'єкти та об'єкти сіток Безьє. Допоміжні об'єкти. Створення об'єктів сцени.

Література :4, 6.

## *Змістовий модуль 4. Робота з матеріалами. Візуалізація та анімація.*

**Тема 18.** Робота з матеріалами.

Матеріали. Редактор матеріалів. Вікно вибору матеріалів і карт. Навігація за матеріалами і картками. Тонування оболонок об'єктів. Створення складних матеріалів.

Література :7, 8.

**Тема 19.** Ефекти та візуалізація.

Інструменти візуалізації. Параметри візуалізації. Оточення і атмосферні ефекти.

Література :6.

**Тема 20.** Основи анімації.

Поняття анімація. Анімація з використанням ключових кадрів. Література: 9, 10.

# **4. Структура залікового кредиту дисципліни «3-D моделювання»**

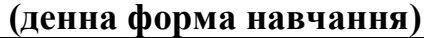

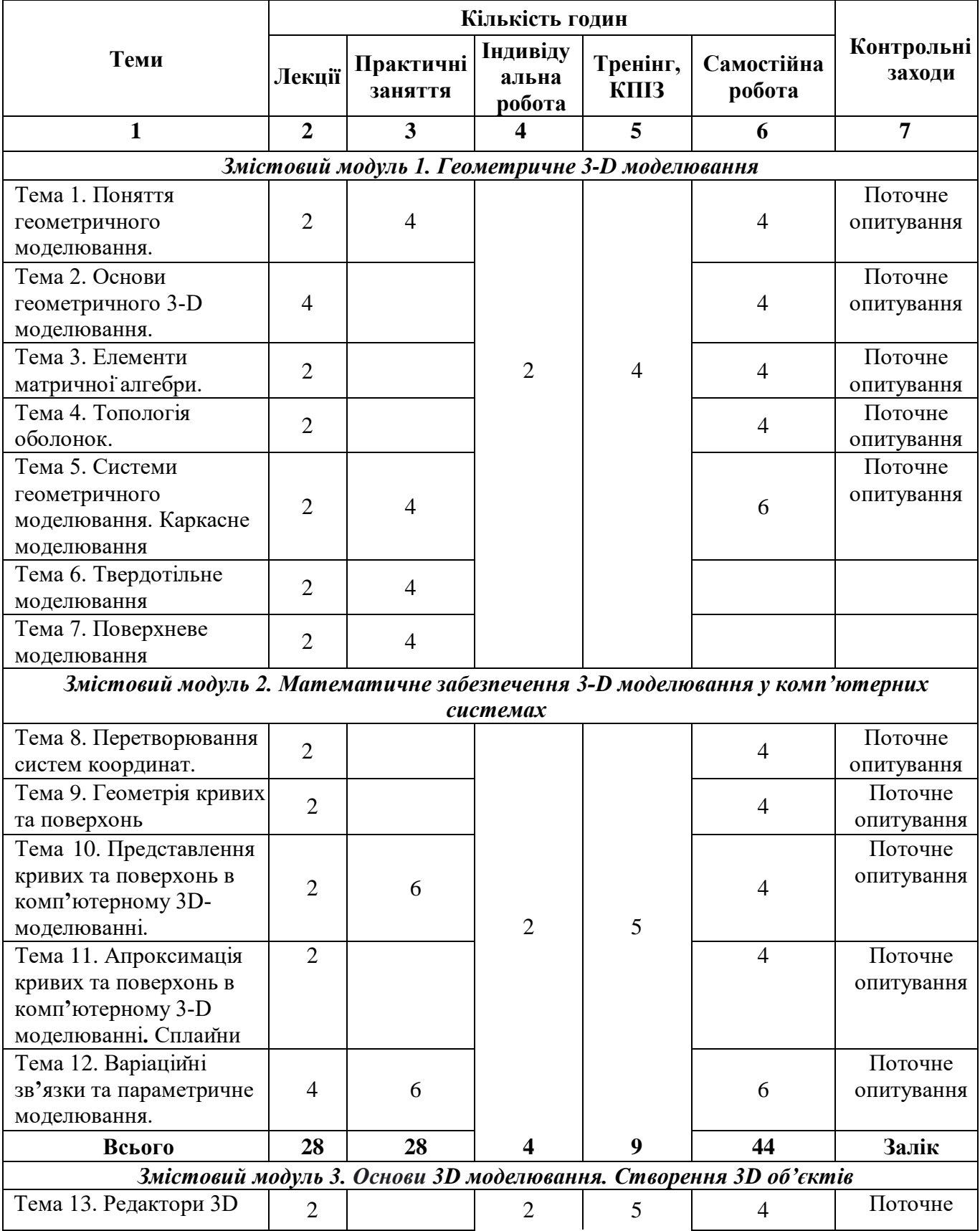

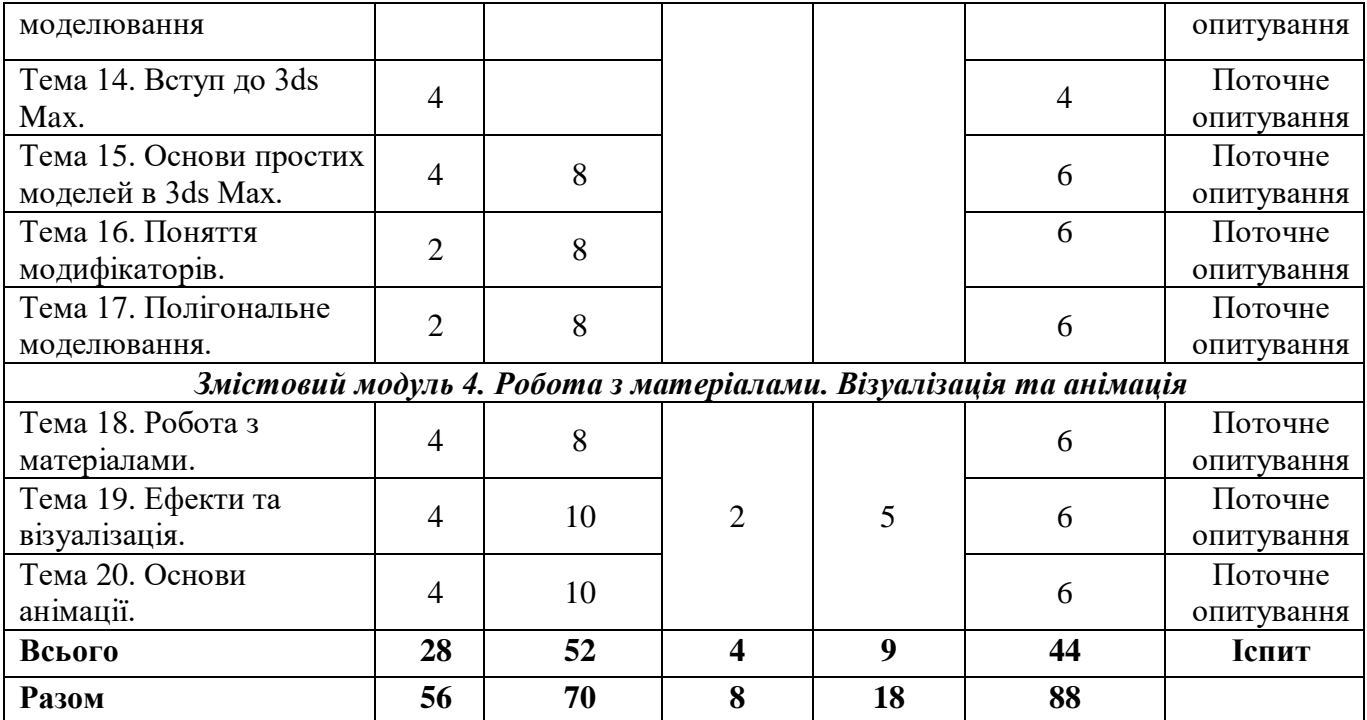

# **(заочна форма навчання)**

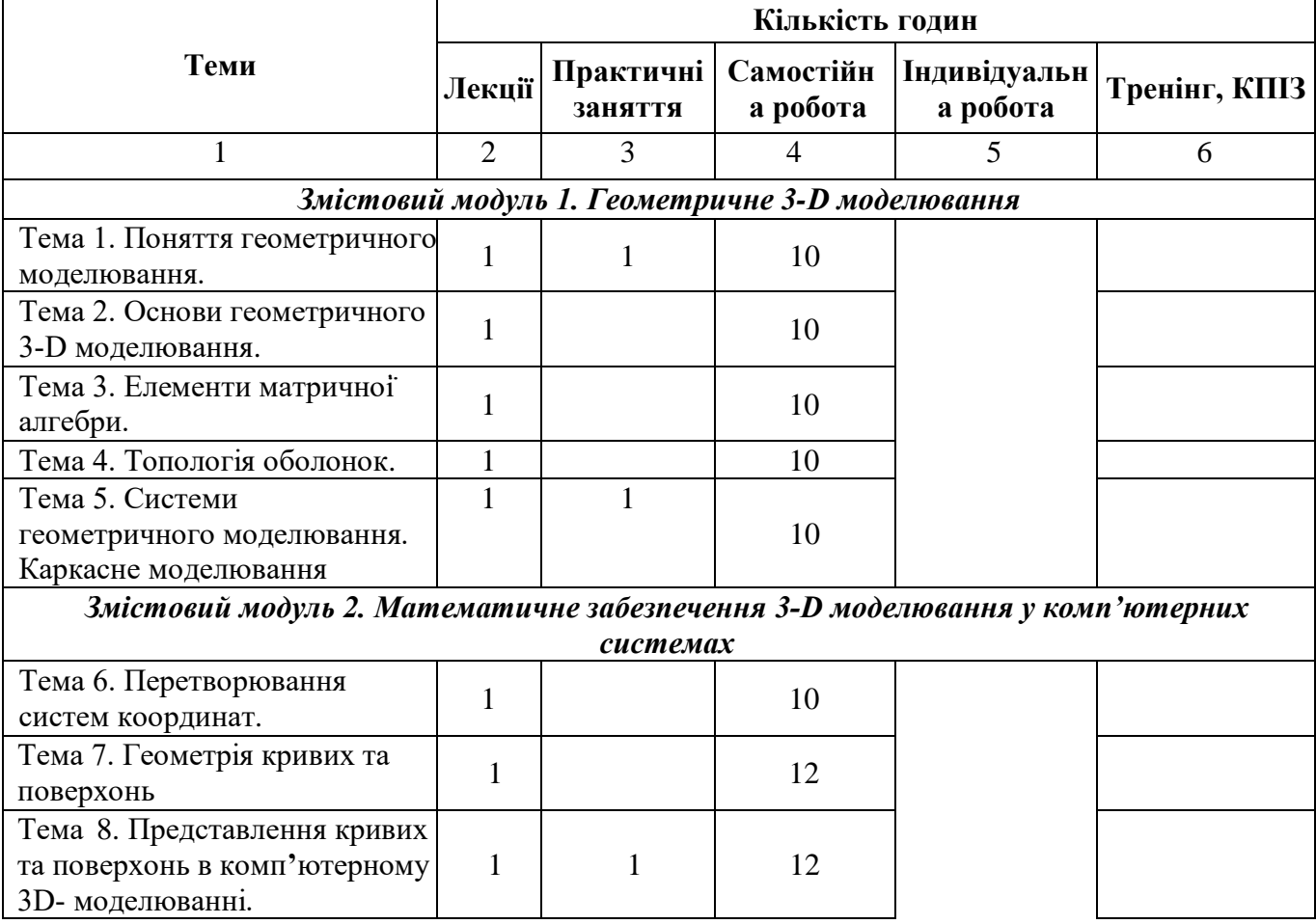

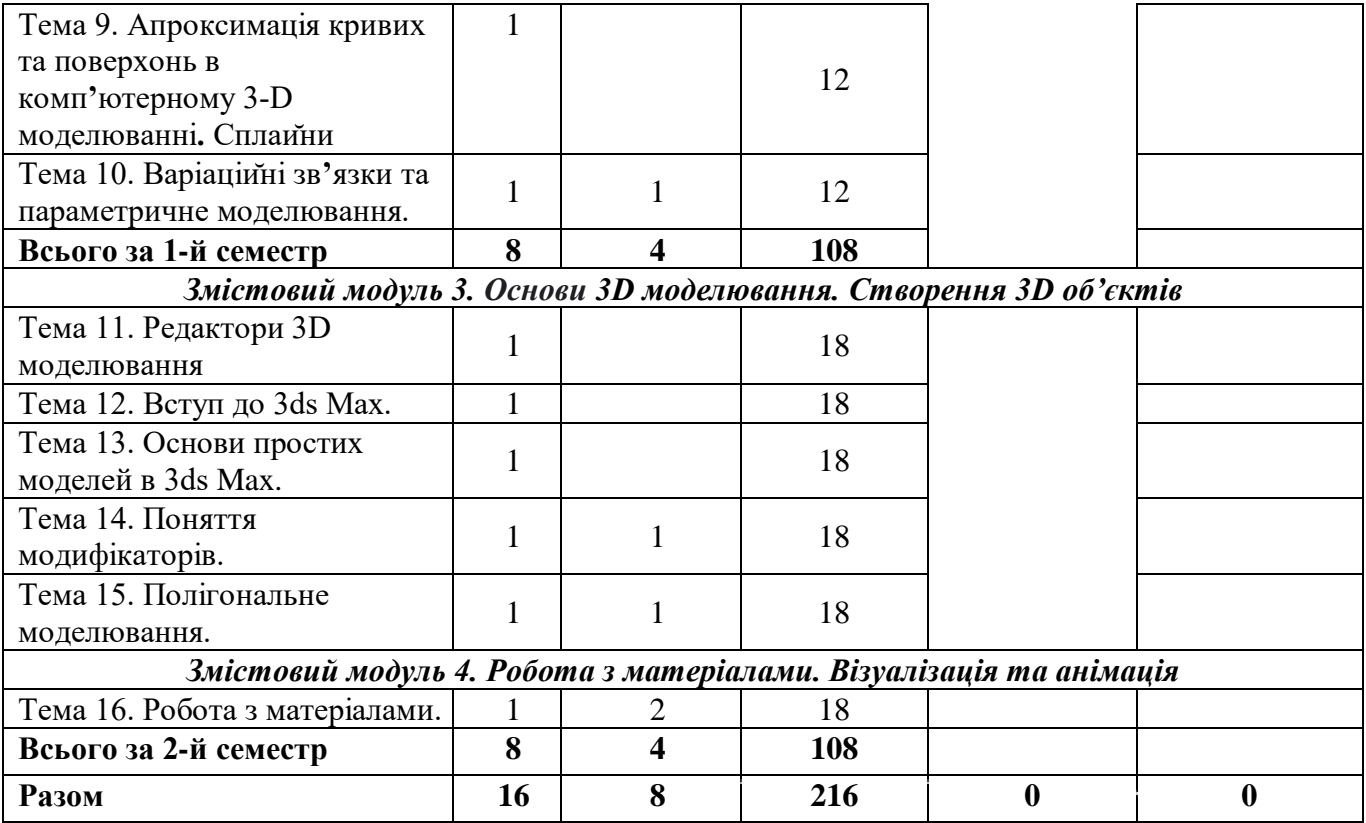

#### **5. Тематика практичних занять**

**Практична робота №1.** Поняття геометричного моделювання

Мета: Ознайомити студентів з основними принципами роботи в системі AutoCAD, навчити їх створювати і редагувати прості 2D малюнки та малюнки з використанням базових інструментів та команд.

Самостійне опрацювання:

1. Основні інструменти в системі AutoCAD, що використовуються для створення 2D малюнків.

2. Команди в AutoCAD, що дозволяють редагувати та модифікувати 2D об'єкти на малюнку.

3. Основні можливості AutoCAD для роботи з базовими геометричними об'єктами.

**Практична робота №2.** Системи геометричного моделювання Каркасне моделювання.

Мета: Навчити студентів створювати каркасні 3D моделі об'єктів, використовуючи елементи каркасного моделювання, ознайомити з основними прийомами роботи з об'ємами та просторовими структурами.

Самостійне опрацювання:

1. Елементи каркасного моделювання, що використовуються для створення 3D об'єктів.

2. Прийоми роботи з об'ємами та просторовими структурами в каркасному моделюванні.

3. Застосування каркасного моделювання для створення архітектурних об'єктів.

**Практична робота №3.** Твердотільне моделювання.

Мета: Навчити студентів створювати твердотільні 3D моделі об'єктів, використовуючи твердотільні операції та інструменти, ознайомити з основними концепціями та методами твердотільного моделювання.

Самостійне опрацювання:

1. Основні твердотільні операції та інструменти, що використовуються при створенні твердотільних 3D моделей.

2. Основні концепції та методи для використання в твердотільному моделюванні.

3. Використання твердотільного моделювання для проектування механічних частин.

**Практична робота №4.** Поверхневе моделювання.

Мета: Опанувати навички створення поверхневих 3D моделей об'єктів, навчити використовувати поверхневі команди та інструменти для створення гладких поверхонь.

Самостійне опрацювання:

1. Команди та інструменти, що використовуються для створення поверхневих 3D моделей в AutoCAD.

2. Основні досягнення гладких поверхонь при моделюванні об'єктів.

3. Використання поверхневих команд для створення реалістичних 3D форм.

**Практична робота №5.** Представлення кривих та поверхонь в комп'ютерному 3D-моделюванні.

Мета: Розвинути навички створення простих 3D моделей різних об'єктів та деталей, навчити використовувати базові інструменти для моделювання.

Самостійне опрацювання:

1. Основні кроки для створення простих 3D моделей різних об'єктів.

2. Базові інструменти, що використовуються для моделювання об'єктів у 3D просторі.

3. Удосконалення деталізації та реалістичності простих 3D моделей.

**Практична робота №6.** Варіаційні зв'язки та параметричне моделювання.

Мета: Розширити навички створення складних 3D об'єктів та вивчити більш продуктивні методи моделювання.

Самостійне опрацювання:

1. Стратегії створення складних 3D об'єктів та деталей.

2. Основні інструменти та прийоми, що полегшують моделювання складних геометричних форм.

3. Засоби підвищення продуктивності при роботі над великими та складними 3D проектами.

**Практична робота №7.** Основи простих моделей в 3ds Max. Камери і освітлення.

Мета: Навчити студентів використовувати камери та освітлення для створення реалістичних та ефективних сцен у 3D моделях.

Самостійне опрацювання:

1. Способи використання камер у 3D моделюванні для створення реалістичних перспектив та ракурсів.

- 2. Вплив освітлення на візуалізацію та атмосферу 3D сцен.
- 3. Етапи налаштування камери та освітлення для досягнення певного візуального ефекту у 3D проектах.

**Практична робота №8.** Поняття модифікаторів.

Мета: Ознайомити студентів з концепцією модифікаторів та їх використанням для створення складних 3D об'єктів та ефектів.

Самостійне опрацювання:

1. Модифікатори у контексті 3D моделювання і їх вплив на об'єкти.

2. Типи модифікаторів та їх застосування до об'єктів для створення складних ефектів.

3. Покращення реалістичності та деталізації 3D моделей за допомогою модифікаторів.

**Практична робота №9**. Полігональне моделювання.

Мета: Навчити студентів створювати 3D моделі, використовуючи полігони як основний будівельний блок, ознайомити з топологією моделей та оптимізацією полігонів.

Самостійне опрацювання:

1. Основні переваги та обмеження полігонального моделювання в порівнянні з іншими методами.

2. Особливості топології моделей у полігональному моделюванні.

3. Оптимізація полігонів та зменшення кількості вершин для покращення продуктивності.

**Практична робота №10.** Робота з матеріалами.

Мета: Ознайомити студентів з роботою з матеріалами та текстурами для створення реалістичних візуальних ефектів на 3D моделях.

Самостійне опрацювання:

1. Основні фактори впливу вибору матеріалів та текстур для 3D моделей.

2. Основні параметри матеріалів в 3D моделюванні та їх вплив на рендеринг та візуалізацію.

3. Методи створення реалістичних текстури та матеріалів для покращення візуального враження від 3D моделей.

**Практична робота №11.** Ефекти та візуалізація.

Мета: Розглянути методи візуалізації 3D моделей для створення реалістичних зображень та анімацій.

Самостійне опрацювання:

1. Методи візуалізації 3D моделей для створення реалістичних зображень та анімацій.

2. Підготовка моделі для візуалізації та етапи налаштування рендерингу.

3. Якість візуалізації у 3D проектах.

**Практична робота №12.** Основи анімації.

Мета: Ознайомити студентів з основами анімації в 3D моделюванні та дозволити їм створювати прості анімаційні ефекти на своїх моделях.

Самостійне опрацювання:

1. Основні кроки створення анімації в 3D моделюванні.

2. Використання кадрів, ключових кадрів та траєкторії для анімації об'єктів.

3. Реалістичність та плавність руху об'єктів у 3D анімації.

## **6. Самостійна робота студентів**

## **Методичні поради до організації самостійної роботи студента**

Самостійна робота є основним засобом засвоєння студентами навчального матеріалу в позааудиторний час без участі викладача. Обсяг і зміст самостійної роботи визначається робочою програмою та робочим планом в межах встановленого обсягу годин із навчальної дисципліни, методичними вказівками викладача.

Самостійна робота студента забезпечується системою навчальнометодичних засобів: конспектами лекцій викладача, підручниками, навчальними та методичними посібниками, монографічною літературою і періодикою, а також засобами самоконтролю (тестами, типовим пакетом контрольних завдань).

Навчальний матеріал, передбачений навчальним планом для засвоєння студентом в процесі самостійної роботи, виноситься на підсумковий контроль поряд з навчальними матеріалом, який опрацьовувався при проведенні навчальних занять.

Викладач проводить діагностику якості самостійної роботи студента на індивідуальних заняттях. Вони проводяться в позааудиторний час за окремим графіком, складеним кафедрою.

*Самостійна робота студента проводиться за такими напрямами:*

- 1. Підготовка до практичних (семінарських) занять:
	- вивчення лекційного матеріалу;
	- вивчення теми за підручниками і посібниками;
	- опрацювання рекомендованої монографічної літератури та періодики, передбаченої списком літератури;
	- опрацювання завдань до практичних занять.

2. Опрацювання програмних питань, що не розглядаються на навчальних заняттях і виносяться на самостійне опрацювання.

3. Ведення конспекту.

- 4. Підготовка до написання модульних контрольних робіт.
- 5. Підготовка до екзамену.

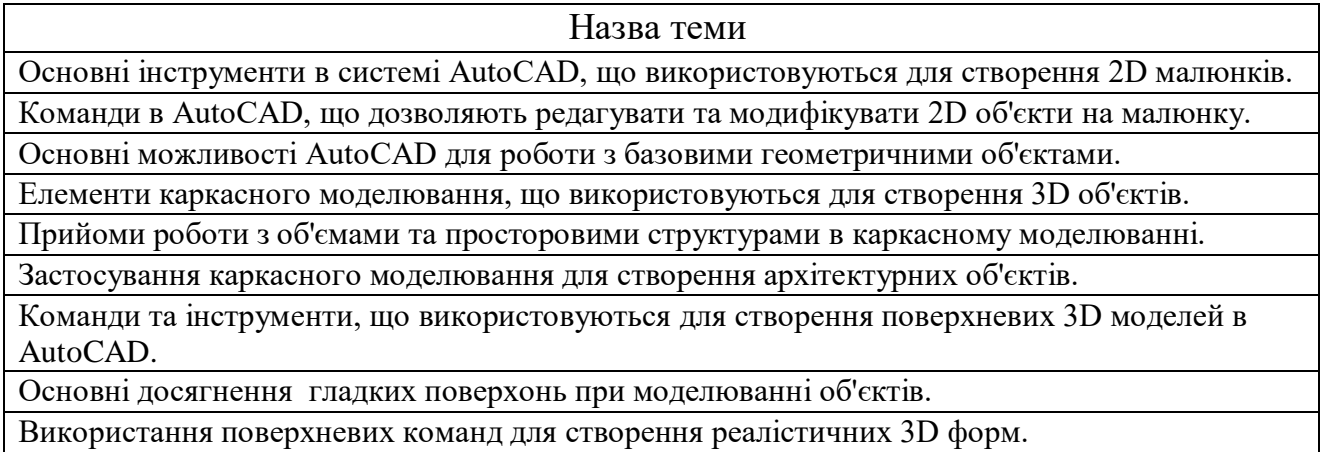

Основні твердотільні операції та інструменти, що використовуються при створенні твердотільних 3D моделей.

Основні концепції та методи для використання в твердотільному моделюванні.

Використання твердотільного моделювання для проектування механічних частин.

Основні кроки для створення простих 3D моделей різних об'єктів.

Базові інструменти, що використовуються для моделювання об'єктів у 3D просторі.

Удосконалення деталізації та реалістичності простих 3D моделей.

Модифікатори у контексті 3D моделювання і їх вплив на об'єкти.

Типи модифікаторів та їх застосування до об'єктів для створення складних ефектів.

Покращення реалістичності та деталізації 3D моделей за допомогою модифікаторів.

Основні переваги та обмеження полігонального моделювання в порівнянні з іншими методами.

Особливості топології моделей у полігональному моделюванні.

Оптимізація полігонів та зменшення кількості вершин для покращення продуктивності.

Стратегії створення складних 3D об'єктів та деталей.

Основні інструменти та прийоми, що полегшують моделювання складних геометричних форм.

Засоби підвищення продуктивності при роботі над великими та складними 3D проектами. Основні фактори впливу вибору матеріалів та текстур для 3D моделей.

Основні параметри матеріалів в 3D моделюванні та їх вплив на рендеринг та візуалізацію.

Методи створення реалістичних текстури та матеріалів для покращення візуального враження від 3D моделей.

Способи використання камер у 3D моделюванні для створення реалістичних перспектив та ракурсів.

Вплив освітлення на візуалізацію та атмосферу 3D сцен.

Етапи налаштування камери та освітлення для досягнення певного візуального ефекту у 3D проектах.

Методи візуалізації 3D моделей для створення реалістичних зображень та анімацій.

Підготовка моделі для візуалізації та етапи налаштування рендерингу.

Якість візуалізації у 3D проектах.

Основні кроки створення анімації в 3D моделюванні.

Використання кадрів, ключових кадрів та траєкторії для анімації об'єктів.

Реалістичність та плавність руху об'єктів у 3D анімації.

### **7. Комплексне практичне індивідуальне завдання та організація і проведення тренінгу з дисципліни «3-D моделювання»** Варіанти КПІЗ з дисципліни «3-d моделювання»:

- 1. Створення деталізованої 3D моделі реального об'єкта (наприклад, технічного пристрою або архітектурної споруди).
- 2. Розробка 3D анімації для створення реалістичного руху об'єкта.
- 3. Створення 3D ігрового персонажа разом з текстурами та анімацією.
- 4. Реалізація віртуального туру по архітектурному об'єкту з використанням 3D моделювання.
- 5. Моделювання дизайну та інтер'єру кімнати або житлового простору.
- 6. Створення 3D інфографіки для підтримки навчального матеріалу чи візуалізації статистичних даних.
- 7. Розробка 3D макету для візуалізації концепції продукту або ідеї.
- 8. Моделювання та текстуринг тварини чи пернатої істоти.
- 9. Створення 3D моделі складної геометричної фігури.
- 10. Реалізація 3D моделі відомого місця або пам'ятки.
- 11. Створення 3D моделі артефакта чи античного об'єкта.
- 12. Моделювання механічного пристрою разом з анімацією його роботи.
- 13. Розробка 3D моделі природного пейзажу з використанням фізичного моделювання.
- 14. Створення 3D моделі футуристичного транспортного засобу.
- 15. Моделювання 3D декоративного предмета мистецтва, наприклад, скульптури.
- 16. Реалізація 3D моделі комп'ютерної клавіатури чи іншого електронного пристрою.
- 17. Створення 3D моделі меблів з точними розмірами та текстурами.
- 18. Моделювання та анімація робота або роботизованого об'єкта.
- 19. Розробка 3D моделі виробничого процесу для навчальних цілей.
- 20. Створення деталізованої 3D моделі природного об'єкта (наприклад, дерева чи каменю).
- 21. Моделювання та текстурування ігрового об'єкта для відеогри.
- 22. Реалізація 3D моделі внутрішнього устрою людського організму (наприклад, органа чи системи).
- 23. Створення віртуального музею з експонатами у 3D форматі.
- 24. Моделювання розбитеї чи руйнівної архітектури для ігрового середовища.
- 25. Розробка 3D інтерфейсу для віртуальної реальності або доповненої реальності.
- 26. Створення 3D моделі тварини або істоти з фантастичного світу.
- 27. Моделювання архітектурного проекту будівництва.
- 28. Реалізація 3D ігрового рівня чи середовища для гри.
- 29. Створення деталізованої 3D моделі транспортного засобу (автомобіля, літака тощо).
- 30. Моделювання і анімація взаємодії об'єктів у фізичному середовищі.

## **Організація та проведення тренінгу з дисципліни «3-D моделювання»**

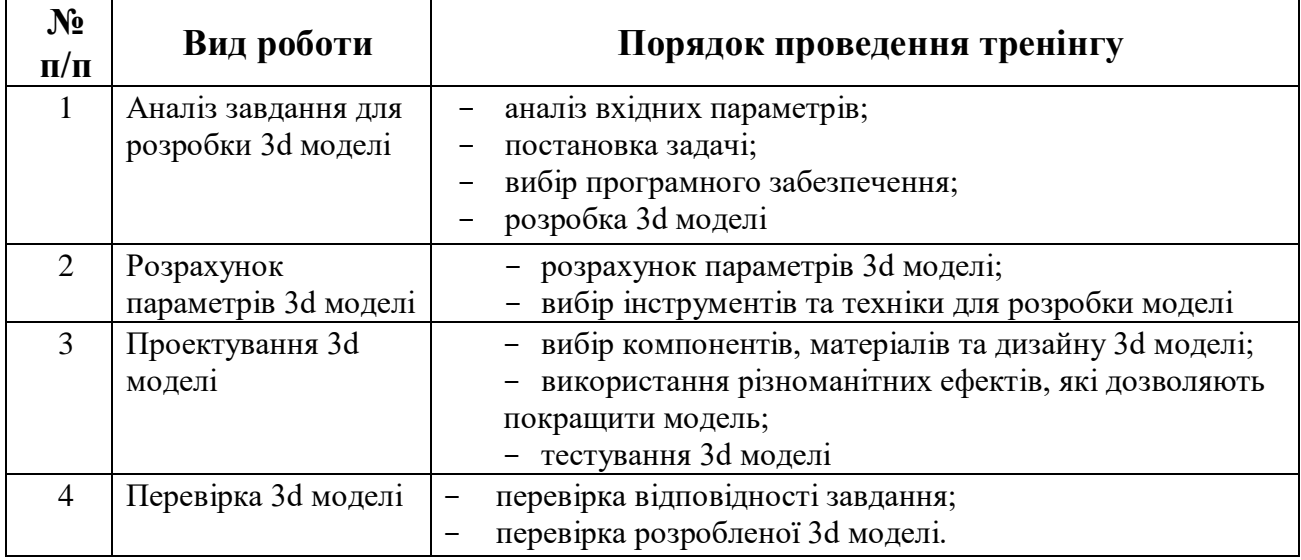

## **8. Засоби оцінювання та методи демонстрування результатів навчання**

У процесі вивчення дисципліни «3-d моделювання» використовуються наступні засоби оцінювання та методи демонстрування результатів навчання: стандартизовані тести; поточне опитування; залікове модульне тестування та опитування; наскрізні проекти; командні проекти; аналітичні звіти; розрахункові та розрахунково-графічні роботи; презентації результатів виконаних завдань та досліджень; оцінювання результатів КПІЗ; студентські презентації та виступи на наукових заходах; розрахункові роботи; ректорська контрольна робота; комплексний іспит; екзамен; інші види індивідуальних та групових завдань.

Види роботи студента:

- 1. Робота на практичних заняттях
- участь в обговоренні питань;
- презентаційні виступи на заняттях;
- застосування кейс-методу;
- активна участь у ділових іграх, дебатах;
- розв'язання тестових завдань.
- 2. Самостійна робота:
- робота з джерелами;
- презентація результатів;
- виконання студентського проєкту (КПІЗ).
- 3. Контрольні зрізи (написання модульної роботи).

#### **Політика оцінювання**

*Політика щодо дедлайнів і перескладання.* Для виконання індивідуальних завдань і проведення контрольних заходів встановлюються конкретні терміни. Перескладання модулів відбувається з дозволу дирекції факультету за наявності поважних причин (наприклад, лікарняний).

*Політика щодо академічної доброчесності.* Використання друкованих і електронних джерел інформації під час контрольних заходів та екзаменів заборонено.

*Політика щодо відвідування.* Відвідування занять є обов'язковим компонентом оцінювання. За об'єктивних причин (наприклад, карантин, воєнний стан, хвороба, закордонне стажування) навчання може відбуватись в он-лайн формі за погодженням із керівником курсу з дозволу дирекції факультету.

#### **9. Критерії, форми поточного та підсумкового контролю**

В процесі вивчення дисципліни «3-d моделювання» використовуються наступні методи оцінювання навчальної роботи студента:

поточне тестування та опитування;

- підсумкове тестування по кожному змістовому модулю;
- ректорська контрольна робота;
- підсумкова оцінка за комплексне практичне індивідуальне завдання, враховуючи поточне опитування; - підсумковий письмовий екзамен.

Підсумковий бал (за 100-бальної шкалою) з дисципліни «3-d моделювання» визначається як середньозважена величина, в залежності від питомої ваги кожної складової залікового кредиту:

#### **5 семестр**

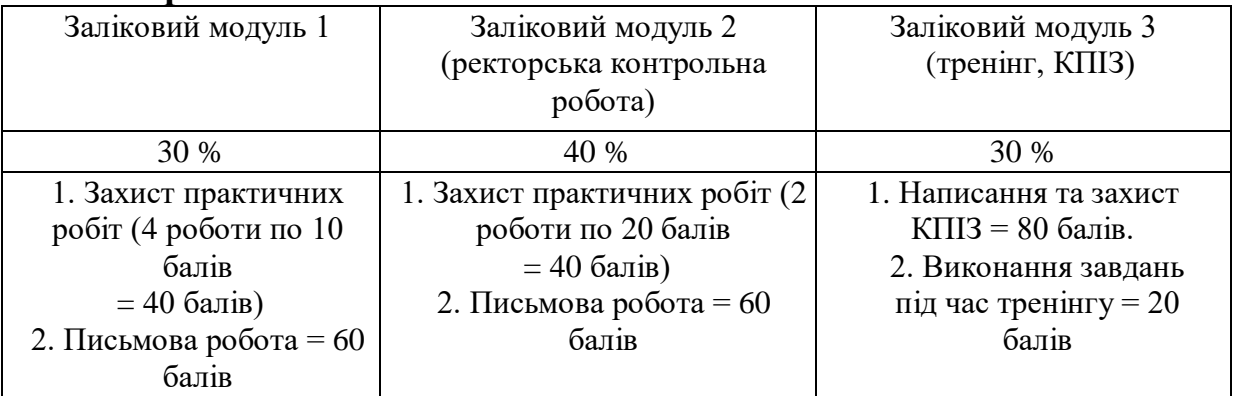

#### Шкала оцінювання:

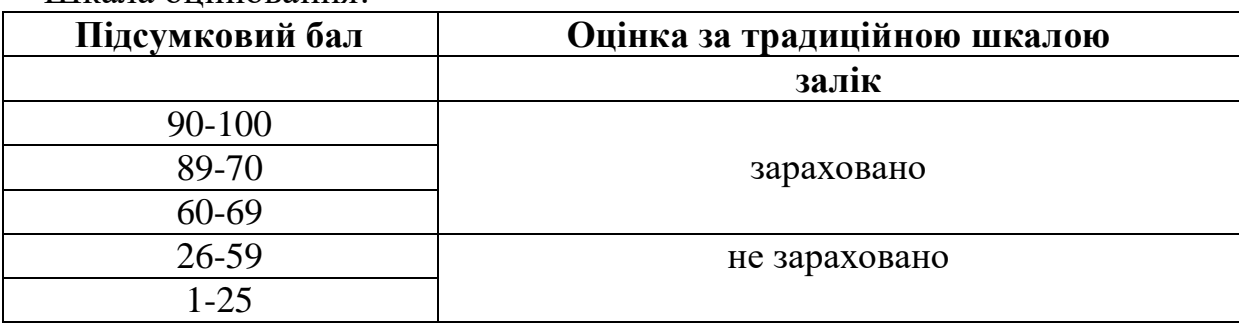

# **6 семестр**

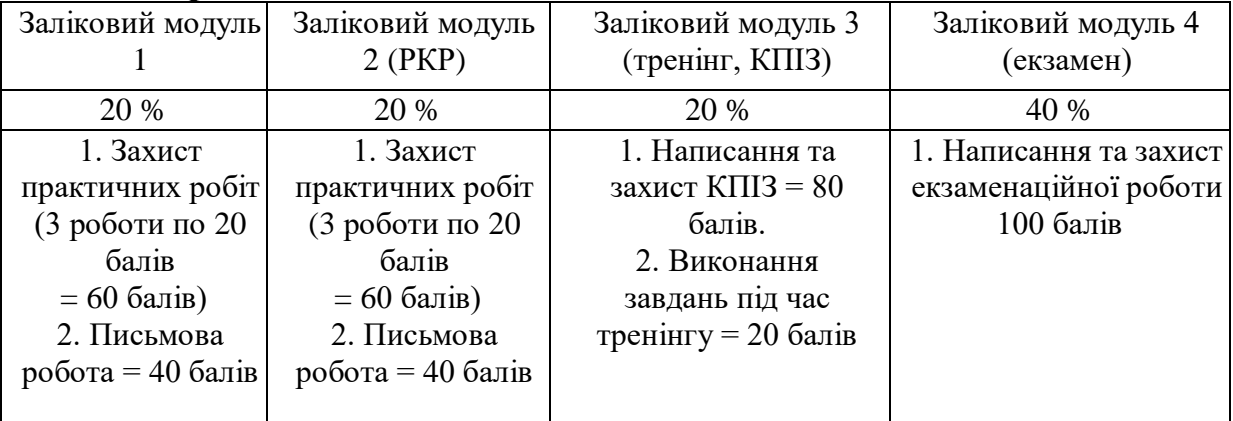

# Шкала оцінювання:

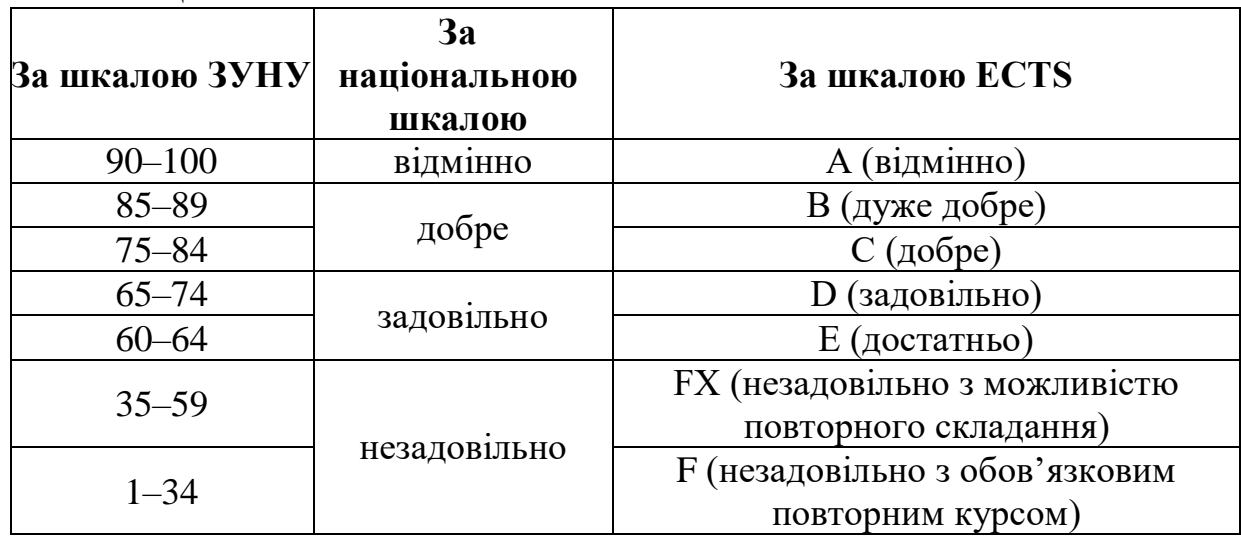

# **10. Інструменти, обладнання та програмне забезпечення, використання яких передбачає навчальна дисципліна**

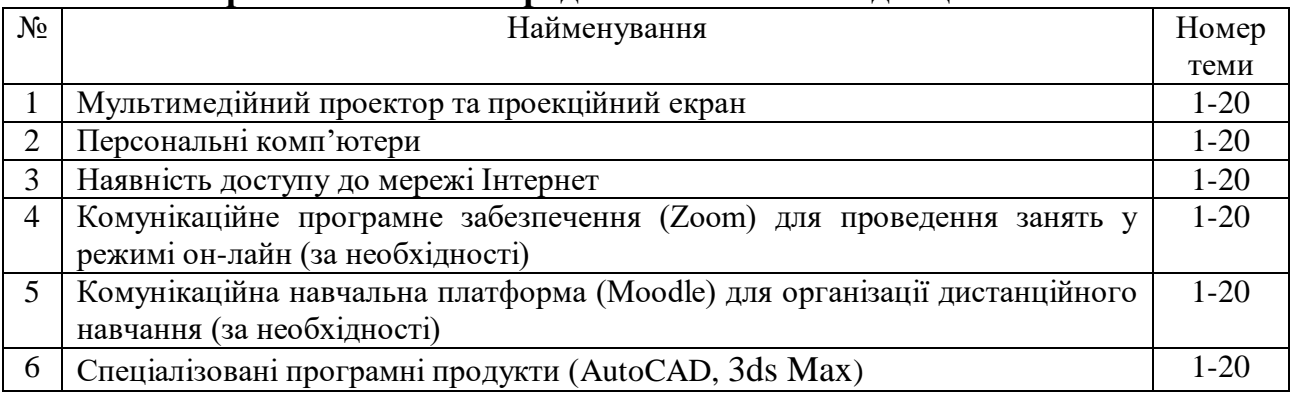

#### **11. Рекомендовані джерела інформації**

- 1. Методичні вказівки до практичних робіт з дисципліни "Теорія 3D моделювання" Для студентів спеціальностей: 131 Прикладна механіка - освітня програма «Технології машинобудування»; 133 Галузеве машинобудування - освітня програма «Металорізальні верстати та системи» усіх форм навчання / Укл. М.В.Фролов, П.В.Глушко – Запоріжжя: ЗНТУ, 2018.- 54 с.
- 2. Конспект лекцій з дисципліни «Теорія 3D моделювання». Для студентів спеціальностей: 131 Прикладна механіка - освітня програма «Технології машинобудування»; 133 Галузеве машинобудування освітня програма «Металорізальні верстати та системи» усіх форм навчання / Укл.: М.В.Фролов – ЗНТУ, 2018. – 94 с.
- 3. Пальчевський, Б., Валецький, Б., & Вараніцький, Т. Системи 3D моделювання: навч. посіб. 2016.
- 4. 3D моделювання [Електронний ресурс]. Режим доступу до ресурсу: [https://3ddevice.com.ua/uk/3d-modeliuvannia/.](https://3ddevice.com.ua/uk/3d-modeliuvannia/)
- 5. 3D-моделювання та візуалізація[Електронний ресурс]. Режим доступу до ресурсу:<https://koloro.ua/ua/3d-modelirovanie-i-vizualizaciya.html>
- 6. Сфериреалізації 3D-моделювання // 3D-моделювання: програми та реалізація [Електронний ресурс], Режим доступу до ресурсу: [https://sites.google.com/site/3dmodeluvana/realizacia-3d-modeluvanna](https://sites.google.com/site/3dmodeluvana/realizacia-3d-modeluvanna-sferi-ta)[sferi-ta](https://sites.google.com/site/3dmodeluvana/realizacia-3d-modeluvanna-sferi-ta)
- 7. 3D modeling and rendering software for design visualization, games, and animation [Електронний ресурс]. Режим доступу до ресурсу: https://www.autodesk.com/products/3ds-max/overview
- 8. 14.The best 3D modelling software 2019 [Електронний ресурс]. Режим доступу до ресурсу: https://www.creativebloq.com/features/best-3dmodelling-software
- 9. 3D-моделювання: програми та реалізація // 3D-моделювання [Електронний ресурс]. Режим доступу до ресурсу: <https://sites.google.com/site/3dmodenaprogramitarealizacia/>
- 10.3D сканер: 3D-сканування об'єктів та тривимірне моделювання від компанії KOLORO [Електронний ресурс]. Режим доступу до ресурсу: [https://koloro.ua/ua/3d-skaner-3d-skanirovanie-obektov-i-trehmernoe](https://koloro.ua/ua/3d-skaner-3d-skanirovanie-obektov-i-trehmernoe-modelirovanie.html)[modelirovanie.html.](https://koloro.ua/ua/3d-skaner-3d-skanirovanie-obektov-i-trehmernoe-modelirovanie.html)
- 11.Програми для 3D моделювання [Електронний ресурс]. Режим доступу до ресурсу: [https://uk.soringpcrepair.com/programs-for-3d](https://uk.soringpcrepair.com/programs-for-3d-modeling/)[modeling/](https://uk.soringpcrepair.com/programs-for-3d-modeling/)
- 12.20 безкоштовних програм для 3D-моделювання [Електронний ресурс]. Режим доступу до ресурсу: https://sites.google.com/site/3dmodeluvana/20- bezkostovnih-program-dla-3d-modeluvanna.